## HACC Podcast Courses — iOS

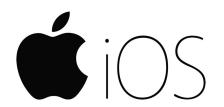

1. Scan this QR code.

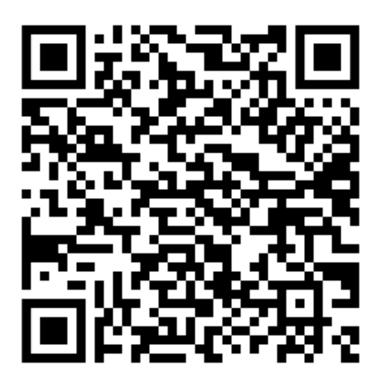

2. Open in Podcasts app.

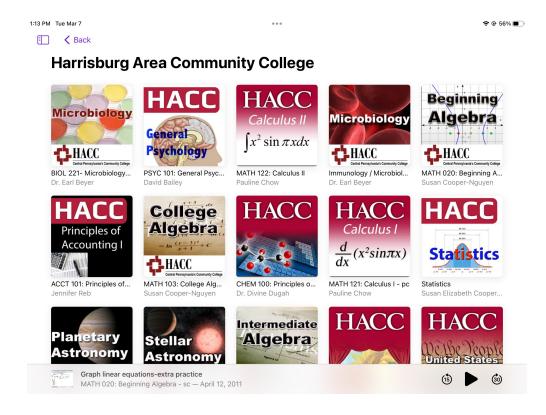